# **SQL Server Repair Toolbox Crack [Updated-2022]**

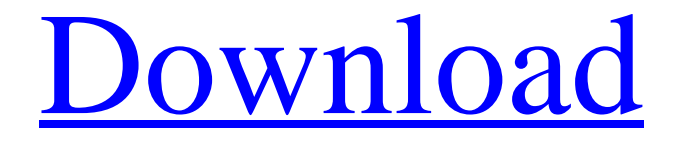

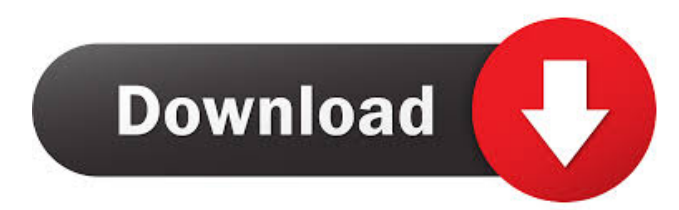

### **SQL Server Repair Toolbox Crack**

SQL Server Repair Toolbox is a backup and recovery software tool for SQL Server. You can use it to backup and recover your SQL Server databases. SQL Server Repair Toolbox can support SQL Server version 5, 6, 2000, 2005, 2008, and SQL Server 2005 Express Edition. A smart tool with intuitive and simple interface, SQL Server Repair Toolbox can help you safely recover SQL Server databases. If you don't have much experience with SQL Server, it can also assist you and save your time in the recovery process. Function Features: . SQL Server Backup Wizard: This tool can help you quickly and easily backup your SQL Server database. . SQL Server Recovery Wizard: This tool can help you restore SQL Server databases and save your time in the recovery process. You can choose to restore databases to a new location or save them as a.SDF file. . SQL Server Repair: This tool can help you safely repair corrupted SQL Server databases. You can choose to repair SQL Server databases with database files (.mdf and.ndf) or by restoring them to new SQL Server database files (.MDF and.NDF). . SQL Server Transactional Log: You can use this tool to recover log files which are included in SQL Server databases. . SQL Server Schema Compare: This tool can help you quickly compare a database schema of one SQL Server database with another one. . SQL Server Restored: This tool can help you easily recover.MDF and.NDF files from SQL Server database files (.sdf). What's new in this version: - Added "SQL Server Transactional Log" Wizard - Added SQL Server Repair Utility to work with SQL Server 2000, 2005, 2008 and SQL Server Express SQL Server Repair Toolbox Screenshots: What's new in this version: Bug fixes Minor improvements Any file on your computer can become corrupted overnight, because hardware crashes or human error. Working with databases

implies huge amounts of data, therefore losing or corrupting critical content can put you in many difficult situations. While you can avoid these unfortunate events by backing up, rendering your files unusable can be reverted by using specialized recovery software, such as SQL Server Repair Toolbox. Minimalistic user interface This application comes with a simple, intuitive layout that integrates easy-to-use wizards, thus boosting overall accessibility. You can recover lost data without effort, thanks to the unsophisticated interface SQL Server Repair Toolbox

#### **SQL Server Repair Toolbox Crack+ (Latest)**

Key macros allow you to create keyboard shortcuts that can trigger macros. Macros are small programs that can automate repetitive tasks, such as moving files and folders, launching programs, etc. For example, you can create macros that can be triggered by pressing key combinations or even by using hot keys. While shortcuts make working with computers much faster, they require you to spend a considerable amount of time and effort in order to memorize them. There are numerous ways to create shortcuts, but a simple method is through the creation of key macros. Key macros allow you to assign a keyboard shortcut to macros. There are a few types of key macros, namely key macros, hotkeys, smart keys, and combo keys. Key macros consist of two elements: macros, and the keyboard. You can assign a key combination to a macro in order to trigger it. Key macros are useful for quick file operations. For example, it is possible to create macros that can open particular folders or files. Macros can also be combined to form a complex set of operations. A great advantage of using macros is that you can create them without having to install additional software. You simply need to open Key Macro Wizard and type a short description of the macro, then you can assign the desired keyboard shortcut to it. Key Macro Wizard will allow you to create macros by highlighting all of the text you want to be included in the macro. The macros that are available by default can be used with any application. Maintaining a software product is not an easy task. Since software applications are often updated and new versions are released, the support provided by developers may be reduced, causing problems with old or unused versions. One of the possible solutions to this problem is to help customers to use free versions of the latest stable versions, while not hurting the service package offered by the software developers. If a customer is interested in a free version, they are usually offered a trial version. This version is limited and has a small period during which the customer can use the application for free. A free trial version can be used for testing purposes or to check the application before buying. Keyboard and key macros are different, yet closely related entities. Macros are programs that can be activated by a keyboard shortcut or hotkey. When creating a macro, you will first need to define a shortcut. You can define this shortcut by simply choosing a hotkey or a keyboard combination, but if you want to program a complex series of keyboard shortcuts, you 77a5ca646e

# **SQL Server Repair Toolbox Crack With Keygen [Win/Mac] [Latest]**

The most powerful solution for every SQL Server user. There is no other tool capable of SQL Server Recovery like SQL Server Repair Toolbox. SQL Server Repair Toolbox enables you to fix any major problems with your SQL Server databases with one click. If you have problems with the SQL Server 2000, 2005, 2008 instance, SQL Server Repair Toolbox will find and fix all SQL Server problems no matter how complex they are. What's new in SQL Server Repair Toolbox 2.0.2 FIX: - Compatibility with SQL Server 2005 instance (SP1). - Ability to recover files larger than 2 GB. - Compatibility with SQL Server 2016. -Ability to recover files larger than 2 GB. If you like to find similar items simply register and post a search as the title for it, and you will get an email alert if there are any new items in that same category or like it. Subscribe | Search | Member Index | Special Features So once again, I got frustrated with this silly bug and went back to the app store. I then figured out that you can turn on the "Warning" instead of "Error" and that will get rid of that bug. This is fixed in 2.0.3 of the app Just did a restore from a backup of the SQL Server engine database and now cannot do a restore or create a new database. In the last post it says the problem was that it could not find system tables or was a locking problem. \* Select the directory where the backup file should be saved \* Select the name for the backup file \* Select a database to back up \* Select the name for the backup file \* Choose to perform a full or incremental backup If you are backing up an empty database, then enter the name for the database Windows 7 and Windows 8 users, the "Restore database" options are not available This problem is a result of a bug in iOS 12 where "automatically repair" in iTunes results in backups being renamed with the first character of the name of the file they are from. Therefore if you have backups in the iOS backups and you restore them they have been renamed to "restore\_database.bak", "restore\_database\_2.bak" etc.. As a result SQL Server Repair Toolbox cannot perform a restore on the.bak files. No. This is a bug in iOS 12. You must

#### **What's New in the?**

SQL Server Repair Toolbox is a reliable solution that allows you to recover damaged databases in seconds. You can also restore entire databases by using this tool, and it can run in DOS and Windows platforms, thus providing you with the freedom to choose the operating system that best suits your needs. You can also restore and repair damaged SQL Server Compact Edition databases, which can prove to be a useful tool, since it has a minimalistic layout. This simple-to-use software can detect damaged SQL Server databases, thus helping you to recover your data quickly and efficiently. The Data Recovery Wizard takes the stress out of data recovery. Once the Wizard starts, select the drive and let it scan your hard drive for data. The Wizard will attempt to recover all data, including damaged files, corrupt files, and lost files. This Wizard only uses the Windows built-in tools for file recovery and it will work with any Windows PC. The Wizard has built-in intelligent tools to detect, recover and repair damaged files. It is simple and easy to use. The Data Recovery Wizard is safe, accurate, and affordable. If you need to recover data, this is the solution for you. The iZmoid Data Recovery Wizard is the only FREE online data recovery solution available for all PC operating systems. The Wizard will search for files on your PC and will find and recover them. You do not need to install anything on your PC. The Wizard automatically finds any corrupting file type (DOC, XLS, PPT, MP3, etc.) and will extract data from them. It is the only online data recovery tool you will ever need. Recover files from a local drive: All you need is to plug the computer into your network, and iZmoid will scan the local drive and find any damaged files. You can access all the files from your local drive, and iZmoid will then scan the drive to find all other files. iZmoid will also show you the time it takes to scan your drive, so you can make an informed decision about how to spend your time. iZmoid is free to try for 14 days. Recover files from your network: If you want to scan your entire network, all you need to do is to add your network name, and iZmoid will do the rest. If iZmoid finds any files or folders that you want to recover, then it will send them back to you by email, or copy them directly to your desktop. It is the only data recovery software that can do this. If you need to scan your network, then you need iZmoid. iZmoid is free to try for 14 days. Recover files from an external drive: You can scan external drives with iZmoid as well. The Wizard will search for all the files on your external drive. You can

## **System Requirements:**

The minimum system requirements are as follows: Windows: OS: Windows 7 Processor: 2 GHz Dual Core Memory: 1 GB Graphics: 1 GB DirectX: Version 9.0 Other: Internet Explorer 10 or higher Mac OS: OS: Mac OS 10.7.5 Graphics: 1024 x 768

Related links:

<https://petservice.lv/wp-content/uploads/2022/06/zenhart.pdf> <https://aprendeconmontessori.com/telmatic-crack-updated-2022/> <https://annodyne.in/wp-content/uploads/2022/06/priclonl.pdf> [https://virtudojo.com/wp-content/uploads/2022/06/Xilisoft\\_DVD\\_to\\_MP4\\_Converter\\_SE.pdf](https://virtudojo.com/wp-content/uploads/2022/06/Xilisoft_DVD_to_MP4_Converter_SE.pdf) <https://seecurrents.com/wp-content/uploads/2022/06/Aften.pdf> <https://unsk186.ru/speeddial-assistent-full-product-key-win-mac/> [https://sharingourwealth.com/social/upload/files/2022/06/H6z1XLSZlvEjQBFnPeWC\\_06\\_3b5260921075d5eda1c74479331e6](https://sharingourwealth.com/social/upload/files/2022/06/H6z1XLSZlvEjQBFnPeWC_06_3b5260921075d5eda1c74479331e69ed_file.pdf) [9ed\\_file.pdf](https://sharingourwealth.com/social/upload/files/2022/06/H6z1XLSZlvEjQBFnPeWC_06_3b5260921075d5eda1c74479331e69ed_file.pdf) <https://lifeacumen.com/wp-content/uploads/2022/06/gilaemog.pdf> <https://anticonuovo.com/wp-content/uploads/2022/06/bourzant.pdf>

<https://www.valenciacfacademyitaly.com/2022/06/06/popular-youtube-downloader-crack-with-full-keygen-free/>